# ICM e sincronizzazione Ī

# Sommario

[Introduzione](#page-0-0) **[Prerequisiti](#page-0-1) [Requisiti](#page-0-2)** [Componenti usati](#page-1-0) **[Convenzioni](#page-1-1)** [Stati programma di sincronizzazione](#page-1-2) **[Connessione](#page-1-3)** [Test](#page-1-4) [Accoppiato-Abilitato](#page-1-5) [Accoppiato-Disabilitato](#page-1-6) [Abilitato per isolamento](#page-1-7) [Isolato-Disabilitato](#page-2-0) [Scenari possibili](#page-2-1) [Cosa succede se il router è danneggiato dalla rete privata?](#page-2-2) [Cosa succede se il guasto riguarda solo il PC della rete privata?](#page-3-0) [Perché il router ha un trattamento diverso?](#page-3-1) [Perché questo accade?](#page-3-2) [Informazioni correlate](#page-3-3)

## <span id="page-0-0"></span>Introduzione

Il programma di sincronizzazione è una delle funzioni principali del sistema Cisco Intelligent Contact Management (ICM). Due programmi di sincronizzazione comunicano tra loro per garantire che entrambi i lati del sistema vedano gli stessi messaggi di input nello stesso ordine. Ogni programma di sincronizzazione riceve i messaggi di input in modo logico e li inoltra all'altro programma di sincronizzazione. In qualsiasi momento, un programma di sincronizzazione è attivato e l'altro disattivato.

Nota: nel caso dei router, è possibile visualizzare lo stato Accoppiato abilitato. Nel caso di gateway periferici duplex (PG), è possibile vederli eseguire come Peer Disabled, nel qual caso il programma di sincronizzazione abilitato deve determinare l'ordine dei messaggi di input.

# <span id="page-0-1"></span>**Prerequisiti**

### <span id="page-0-2"></span>**Requisiti**

Cisco raccomanda la conoscenza dei seguenti argomenti:

- Nozioni di base sulle reti
- Cisco ICM

#### <span id="page-1-0"></span>Componenti usati

Le informazioni fornite in questo documento si basano sulle seguenti versioni software e hardware:

• Cisco ICM 4.6.2 e versioni successive

Le informazioni discusse in questo documento fanno riferimento a dispositivi usati in uno specifico ambiente di emulazione. Su tutti i dispositivi menzionati nel documento la configurazione è stata ripristinata ai valori predefiniti. Se la rete è operativa, valutare attentamente eventuali conseguenze derivanti dall'uso dei comandi.

#### <span id="page-1-1"></span>**Convenzioni**

Per ulteriori informazioni sulle convenzioni usate, consultare il documento [Cisco sulle convenzioni](http://www.cisco.com/en/US/tech/tk801/tk36/technologies_tech_note09186a0080121ac5.shtml) [nei suggerimenti tecnici.](http://www.cisco.com/en/US/tech/tk801/tk36/technologies_tech_note09186a0080121ac5.shtml)

### <span id="page-1-2"></span>Stati programma di sincronizzazione

Di seguito sono riportate le descrizioni dei possibili stati del programma di sincronizzazione:

#### <span id="page-1-3"></span>**Connessione**

Stato iniziale del programma di sincronizzazione. Il programma di sincronizzazione tenta di stabilire una connessione con il programma di sincronizzazione remoto sul percorso dedicato. Un timer di connessione scade se i programmi di sincronizzazione non sono in grado di stabilire una connessione entro un periodo di tempo ragionevole (circa 30 secondi).

#### <span id="page-1-4"></span>Test

Il programma di sincronizzazione non è in grado di comunicare con il programma di sincronizzazione remoto tramite il percorso dedicato e utilizza la procedura Test-Other-Side per decidere se attivare o disattivare il programma.

#### <span id="page-1-5"></span>Accoppiato-Abilitato

Il programma di sincronizzazione comunica con il programma di sincronizzazione remoto (accoppiato) ed esegue l'ordinamento dei messaggi (attivato).

#### <span id="page-1-6"></span>Accoppiato-Disabilitato

Il programma di sincronizzazione è in comunicazione con il programma di sincronizzazione remoto (accoppiato), ma non esegue l'ordinamento dei messaggi (disattivato).

#### <span id="page-1-7"></span>Abilitato per isolamento

In questo stato, il programma di sincronizzazione non comunica con il programma di sincronizzazione remoto (isolato) ed esegue l'ordinamento dei messaggi. In effetti, il programma di sincronizzazione opera sul lato del sistema in modalità non fault-tolerant.

#### <span id="page-2-0"></span>Isolato-Disabilitato

Il programma di sincronizzazione non comunica con il programma di sincronizzazione remoto (isolato) e non esegue l'ordinamento dei messaggi (disattivato). In effetti, il programma di sincronizzazione impedisce il funzionamento del suo lato del sistema.

Se un router rileva questo stato, viene inviato un messaggio a tutti i PG che hanno connessioni attive con questo lato per riallinearsi con l'altro lato. MDS non è più in servizio e causa la chiusura e il riavvio di tutti i processi che utilizzano il MDS del router (ad esempio rtr, lgr, agi, incrpnic) da parte di Node Manager.

# <span id="page-2-1"></span>Scenari possibili

In questa sezione vengono elencati i possibili scenari.

#### <span id="page-2-2"></span>Cosa succede se il router è danneggiato dalla rete privata?

Ogni volta che si perde la comunicazione sul percorso dedicato, entrambi i programmi di sincronizzazione controllano se sono connessi alla maggior parte dei dispositivi configurati. In tal caso, i programmi di sincronizzazione funzionano normalmente (ad esempio, il programma di sincronizzazione attivato rimane attivato e il programma di sincronizzazione disattivato richiama Test-Other-Side (TOS)).

Se un programma di sincronizzazione rileva di non essere connesso alla maggior parte dei dispositivi configurati, passa immediatamente allo stato Isolato-Disabilitato e il dispositivo disabilitato invia un messaggio a qualsiasi PG con una connessione attiva per riconnettersi all'altro dispositivo (attivo). A questo punto MDS si disattiva e i processi vengono riavviati. Dopo il riavvio, il processo TOS ricomincia (una serie di pacchetti keep-alive inviati attraverso la rete pubblica al peer tramite un PG per riconoscere lo stato), quindi rimane in atto un certo livello di "fault tolerance", anche se severamente limitato e lento.

Se la rete privata si guasta e il dispositivo disabilitato non ha una connessione con la maggior parte dei PG sulla WAN visibile, passa immediatamente allo stato MDS Isolated-Disabled. In questo stato, il lato non diventa attivo. Poiché viene considerato incapace di effettuare il routing, anche se il dispositivo abilitato si guasta, rimane inattivo e cerca semplicemente l'altro dispositivo in attesa del ripristino.

Alcuni scenari simili possono verificarsi anche sul lato abilitato. Il lato abilitato tenta di rimanere abilitato dopo un guasto, purché mantenga la connessione PG di maggioranza. In caso contrario, passa a Isolated-Disabled. Se anche il lato disabilitato perde il collegamento con la maggior parte dei PG, si verifica una doppia condizione di errore.

La tabella 1 elenca i risultati di TOS e delle azioni.

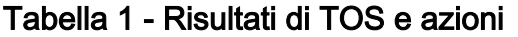

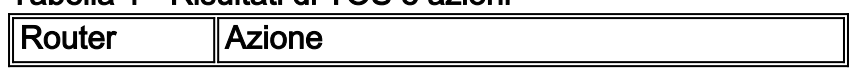

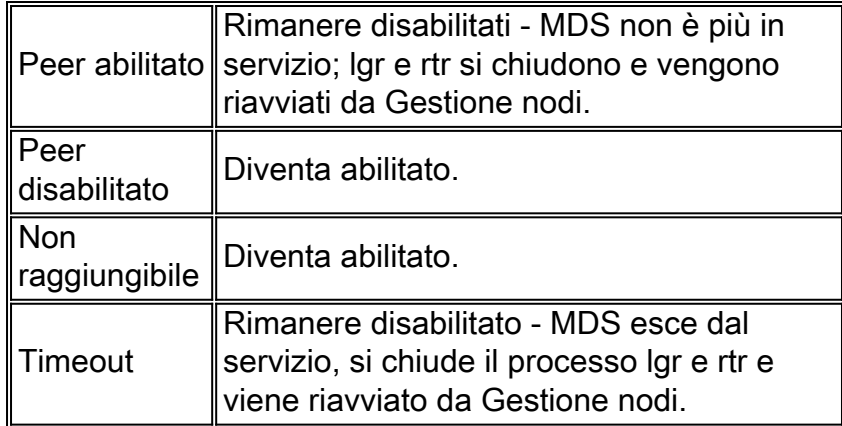

### <span id="page-3-0"></span>Cosa succede se il guasto riguarda solo il PC della rete privata?

In caso di perdita del percorso dedicato al partner, i PG non possono comunicare tra loro se il percorso dedicato tra i PG che compongono una coppia di PG viene perso. In questo caso, il PG attivo in quel momento rimane attivo, e l'altro PG cerca continuamente di ristabilire il percorso dedicato sulla connettività della rete privata, e invia una richiesta TOS al router per controllare lo stato del peer. Il PG attivo cerca continuamente di ristabilire il percorso dedicato.

#### <span id="page-3-1"></span>Perché il router ha un trattamento diverso?

Il sistema è seriamente compromesso quando una rete privata non funziona o quando si perde la connessione ai PG attivi. Considerarlo un sistema semplice, in quanto non è più presente alcuna risposta di failover a tempo (heartbeat). Se il lato attivo si abbassa, il lato disabilitato non viene attivato finché non raggiunge quel punto nel ciclo in cui controlla le connessioni PG, esegue il TOS, trova l'altro lato da disabilitare e infine si attiva. Per ripristinare l'intero processo, potrebbero trascorrere alcuni minuti.

#### <span id="page-3-2"></span>Perché questo accade?

L'architettura complessiva viene studiata per impedire che due router con informazioni di configurazione diverse instradino la chiamata, in quanto ciò può inviare un'etichetta diversa alla rete.

## <span id="page-3-3"></span>Informazioni correlate

• [Documentazione e supporto tecnico – Cisco Systems](http://www.cisco.com/cisco/web/support/index.html?referring_site=bodynav)